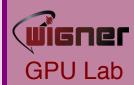

# Build Systems, Version Control, Integrated Development Environment

Lectures on Modern Scientific Programming Wigner RCP 23-25 November 2015

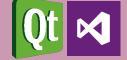

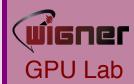

# Build System

Please, no more compile.sh

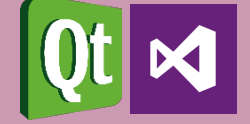

### How do compiled languages work?

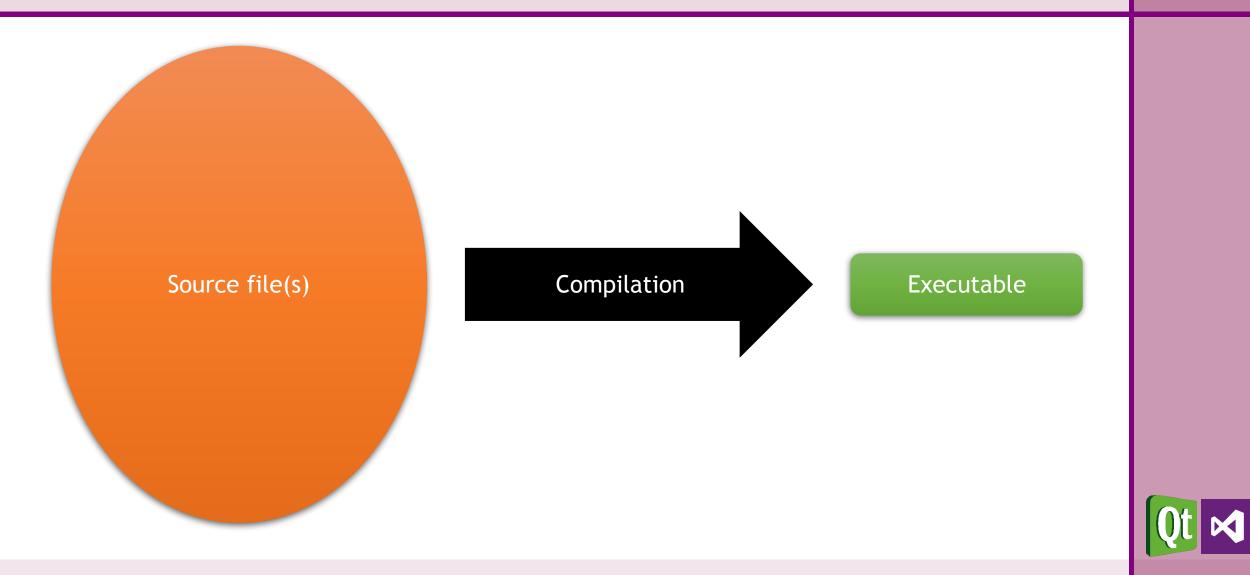

wigner

**GPU** Lab

# How does a C/C++ application compile?

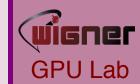

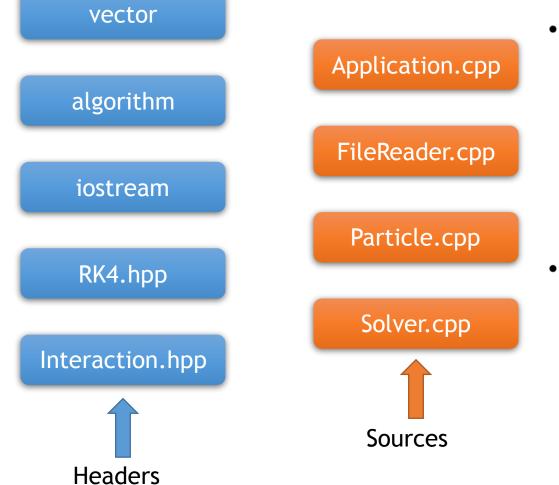

- Headers
  - Contain the declaration of functions
  - A declaration consists of the name of the function, and its signature
  - The signature are the types of the inputs and the type of the output
  - $func(\mathbb{M}, \mathbb{V}) \rightarrow \mathbb{V}$
- Sources
  - Contain the definition of functions
  - The definition is the actual body of the function, the series of commands to execute

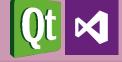

# How does a C/C++ application compile?

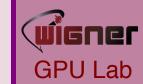

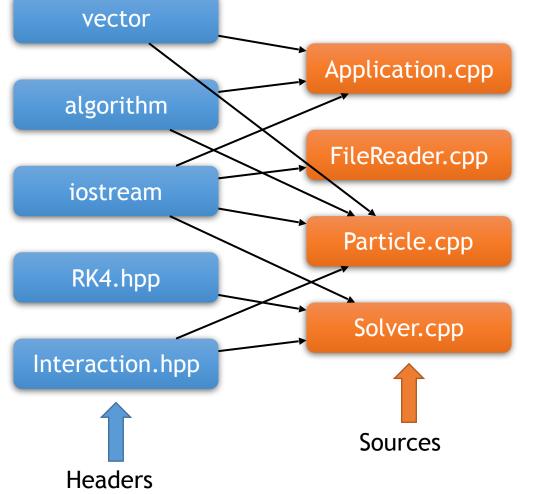

- Each source file is a translational unit
- Source files reference (include) n headers
- Headers may reference each other
- C/C++ has a <u>One Definiton Rule</u>
  - Multiple inclusions of a header would violate ODR
  - Headers can be guarded against multiple inclusions (<u>Include Guard</u>)
- Why do we split code like this if it's so complicated?
  - Clear seperation of features from implementation
  - Compile times (see later)

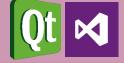

### How does a C++ application compile?

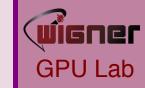

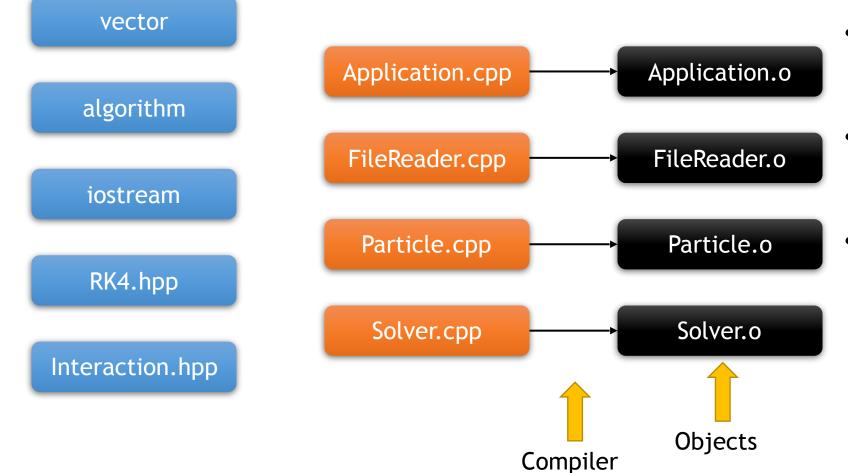

- Object files contain decorated machine code
- They contain the native binary of the function bodies
- Decoration consists of compiler
   generated
   identifiers to
   functions called
   symbols

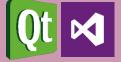

D. Berényi - M. F. Nagy-Egri

\_operator\*(classMat,classVec)->classVec

### How does a C++ application compile?

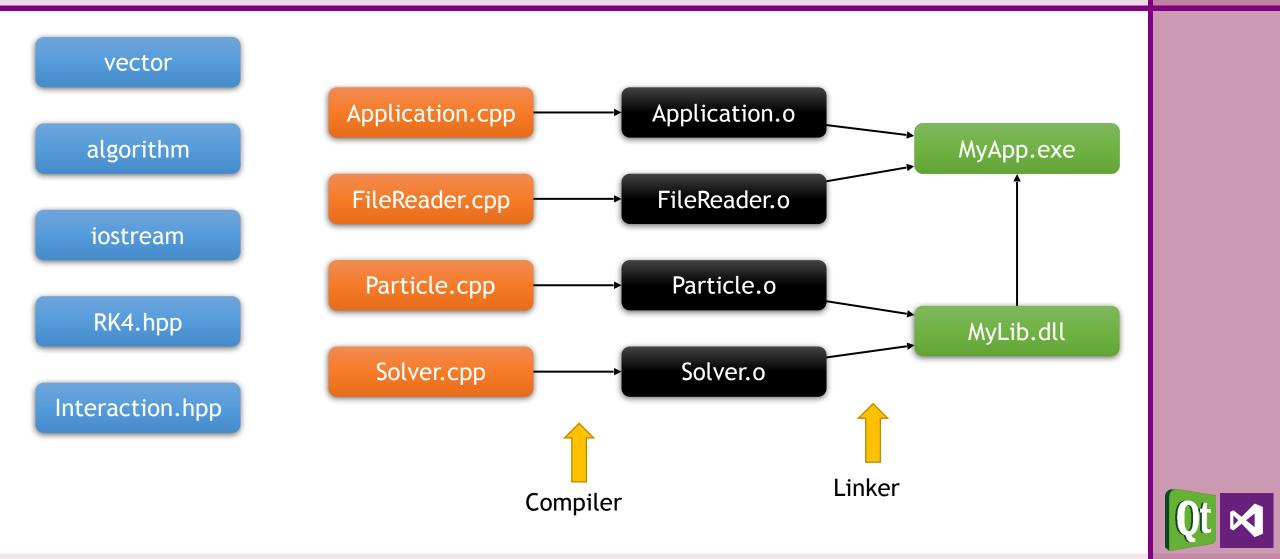

wigner

**GPU** Lab

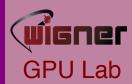

- Linking an executable
  - The linker inspects all object files, and looks for a special function (called main)
  - Checks which functions are actually needed to create a functional executable and throw away the rest
  - If some library is marked for linking, include those symbols too
  - Some functions may be compiled multiple times
    - If the binaries to the same symbol match, throw away all but one
    - If they mismatch, throw a link time error
  - If there is some symbol missing, throw a link time error
- By separating code to headers and sources, we minimize the chance of compiling the same function multiple times

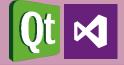

### Static

- Linking statically triggers inclusion of symbols directly into the executable
- Results in faster code
- If many executables refer to the same library, they all include the same code

### Dynamic

- Linking dynamically triggers including only a reference to the symbol
- Results in smaller executable
- If many executable refer to the same library, the code exists only once on disk

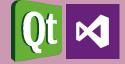

- A tool that takes care of building your application in the fastest way possible with minimal user effort.
- The input is a make file, and the output is one or more binary/ ies (hopefully). 😌
- Examples of build Systems:
  - GNU Make
  - NMake
  - MSBuild
  - Ninja
  - Qmake
  - CMake

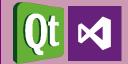

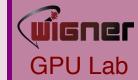

### • Didn't I just say "Minimal user effort"?!

- Build Systems aim at being as comfortable to use as possible
- User declares the task, instead of specifying what to do
  - Declarative DSL, not imperative
- Didn't I just say "Maximum throughput"?!
  - Detects the minimal portion of the program that must be recompiled when editing code.
    - Uses time stamps
  - Processes independent parts of the build tasks in parallel
- Requires learning, but pays off in the long run!

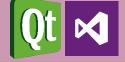

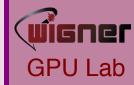

| Build System | Human readable | Graphical<br>front-end | Portable     | Generator    |
|--------------|----------------|------------------------|--------------|--------------|
| GNU Make     | $\checkmark$   |                        |              |              |
| NMake        | $\checkmark$   |                        |              |              |
| MSBuild      | (√)            | $\checkmark$           | $\checkmark$ |              |
| Ninja        |                |                        | $\checkmark$ |              |
| Scons        | $\checkmark$   |                        | $\checkmark$ |              |
| Waf          | $\checkmark$   |                        | $\checkmark$ |              |
| Invoke-Build | $\checkmark$   |                        |              |              |
| QMake        | $\checkmark$   | $\checkmark$           | $\checkmark$ | $\checkmark$ |
| CMake        | $\checkmark$   | (√)                    | $\checkmark$ | $\checkmark$ |

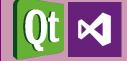

### **GNU** Make

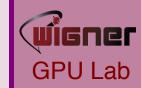

#### SOURCES := t.cpp

# Objs are all the sources, with .cpp replaced by .o

OBJS := \$(SOURCES:.cpp=.o)

#### all: t

# Compile the binary 't' by calling the compiler with cflags, Iflags, and any libs (if defined) and the list of objects.

#### t: \$(OBJS)

#### **\$(**CC**) \$(**CFLAGS**)** -o t **\$(**OBJS**) \$** (LFLAGS) **\$(**LIBS**)**

# Get a .o from a .cpp by calling compiler with cflags and includes (if defined)

.cpp.o:

\$<

\$(CC) \$(CFLAGS) \$(INCLUDES) -c

- Part of the GNU open-source software stack
- It is included in all Linux distributions
- User provides set of tasks
  - Task name
  - Dependency of task
  - Command-line to execute

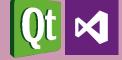

### NMake

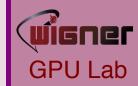

#### SOURCES := t.cpp

# Objs are all the sources, with .cpp replaced by .o

OBJS := \$(SOURCES:.cpp=.o)

#### all: t

# Compile the binary 't' by calling the compiler with cflags, Iflags, and any libs (if defined) and the list of objects.

#### t: \$(OBJS)

#### **\$(**CC**) \$(**CFLAGS**)** -o t **\$(**OBJS**) \$** (LFLAGS**) \$(**LIBS**)**

# Get a .o from a .cpp by calling compiler with cflags and includes (if defined)

#### .cpp.o:

\$(CC) \$(CFLAGS) \$(INCLUDES) -

c \$<

- Part of Microsoft's Visual Studio software stack
- Should be considered legacy
- User provides set of tasks
  - Task name
  - Dependency of task
  - Command-line to execute
- Cannot perform tasks in parallel

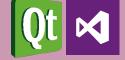

### MSBuild

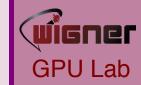

<?xml version="1.0" encoding="utf-8" ?> <Project xmlns="http:// schemas.microsoft.com/developer/msbuild/ 2003">

<PropertyGroup><MyReleaseOutput>. \release</MyReleaseOutput>

</PropertyGroup>

<ItemGroup> <MyReleaseFiles Include=". \bin\debug\\*.\*" />

#### </Project>

• The build system that is currently used by Microsoft's Visual Studio

- It has been open-sourced and is available on Linux
- XML-based
  - Limited human-readability
  - Best used with a graphical frontend

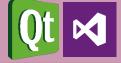

### Ninja

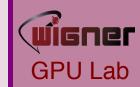

cflags = -Wall -Werror

#### rule cc

command = gcc \$cflags -c \$in -o \$out

# If left unspecified, builds get the outer \$cflags.

build foo.o: cc foo.c

# But you can shadow variables like cflags for a particular build.

build special.o: cc special.c

cflags = -Wall

# The variable was only shadowed for the scope
of special.o;

# Subsequent build lines get the outer (original) cflags.

build bar.o: cc bar.c

- Incredibly fast build system
- Sacrifices human readability
  - DSL favors not the user, but the machine
- It is meant to be generated by other tools, not hand authored
- Portable
- Open-source

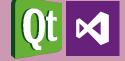

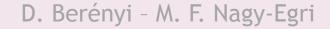

#### CONFIG += gt debug

HEADERS += hello.h

```
SOURCES += hello.cpp
```

SOURCES += main.cpp

win32 { SOURCES += hellowin.cpp }

```
unix { SOURCES += hellounix.cpp } !exists(
main.cpp ) { error( "No main.cpp file
found" ) }
```

```
win32:debug { CONFIG += console }
```

### • Make file generator

- Provide one input
- Ability to produce make files for multiple other build systems
- Portable
- Open-source
- Designed to serve the needs of the Qt Project

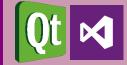

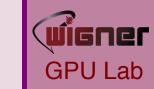

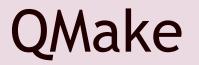

PROJECT(my\_app)

LIST(SOURCES)

CMake

APPEND(SOURCES main.cpp vector.cpp)

ADD\_EXECUTABLE(\$
{PROJECT\_NAME} SOURCES)

- Make file generator
- Portable
- Open-source
- Knows most languages by default
  - The known ones are EASY to use
  - Others can be taught
- DSL script language sometimes unfriendly
- Most cross-platform projects use it

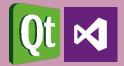

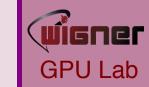

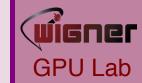

- We are not workflow nazis anything is better than compile.sh
- If you don't know any build system, we highly recommend learning CMake
  - Extremely simple for small projects
  - Scales well (depending on scripting affinity/skill)
  - It is portable
  - It is mainstream (has great momentum)
  - Actively being developed (and is actually evolving)
- Even if you know one, we recommend giving CMake a chance

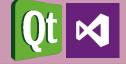

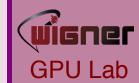

- Kitware is the company behind the CMake suite of tools
- Full-fledged scripting language to do virtually anything
  - It is (finally) documented
  - Gazillions of tutorials online
- Feature missing?
  - It's open-source, so feel free to contribute
  - Don't have time? Hire us to do it!
- Big projects using CMake suite of tools
  - Bullet Physics Engine, CLion, Compiz, cURL, ROOT, GEANT4, GROMACS, KDE, libPNG, LAPACK, LLVM, Clang, MySQL, OGRE, OpenCV, SFML, zlib, ...

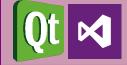

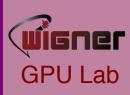

# Why strive on remaining portable

### • Portability is important!

- Today, you might write the code for yourself, but tomorrow you might have to give it to a collegue
- If your code is bound to a specific OS, compiler, etc. They will be more reluctant to use your code

### • Dependencies

- The portability of code is the <u>union</u> of restrictions imposed by:
  - Tools required to build the application
  - Environment required to run the application
- Prefer portable tools over non-portable (have good reason to defect)
- Understand the costs of depending upon external software (even OSS)

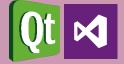

### What can CMake do for you?

- A decent scripting language for authoring make files.
  - It is not declarative, but imperative (more powerful, but makes room for errors)
- Multiple (semi-)automated ways of discovering dependencies
- Ability to separate common build rules from platform, compiler specific rules

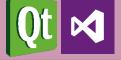

### What can CMake do for you?

Research project • Physics library

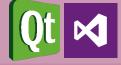

**GPU** Lab

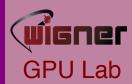

### What can CMake do for vou?

Research project

Physics library

Src • Phys stuff

More

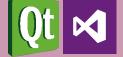

D. Berényi - M. F. Na

### Top-level CMakeLists.txt

#### cmake\_minimum\_required (VERSION 2.8.11)

- # CMakeLists files in this project can
- # refer to the root source directory of the project as \$
  {RESEARCH\_SOURCE\_DIR} and
- # to the root binary directory of the project as \${RESEARCH\_BINARY\_DIR}.
  project (RESEARCH)

# Recurse into the "phys" and "app" subdirectories. This does not actually # cause another cmake executable to run. The same process will walk through # the project's entire directory structure. add\_subdirectory (phys) add\_subdirectory (app)

#### cmake\_minimum\_required (VERSION 2.8.11)

# Create a library called "Phys" which includes the source files "stuff.cpp" and "more.cpp".

# The extension is already found. Any number of sources could be listed here.

add\_library (Phys src/stuff.cpp src/more.cpp)

# Make sure the compiler can find include files for our Phys library

# when other libraries or executables link to Phys

target\_include\_directories (Phys PUBLIC \${CMAKE\_CURRENT\_SOURCE\_DIR}/inc)

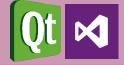

# Application CMakeLists.txt

#### cmake\_minimum\_required (VERSION 2.8.11)

# Add executable called "Application" that is built from the source files # "main.cpp". The extensions are automatically found. add\_executable (Application src/main.cpp)

# Make sure the compiler can find include files for our Application sources target\_include\_directories (Application PUBLIC \$ {CMAKE\_CURRENT\_SOURCE\_DIR}/inc)

# Link the executable to the Phys library. Since the Phys library has

# public include directories we will use those link directories when building# Application

target\_link\_libraries (Application LINK\_PUBLIC Phys)

D. Berényi - M. F. Nagy-Egri

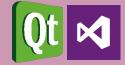

# Configuring the build system

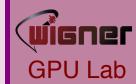

- PS C:\Users\Matty\Build\Research\NMake> cmake -G "NMake Makefiles" C: \Users\Matty\OneDrive\Develop\Tests\CMake\CMake\_example\
- -- The C compiler identification is MSVC 19.0.23026.0
- -- The CXX compiler identification is MSVC 19.0.23026.0
- -- Check for working C compiler: C:/Kellekek/Microsoft/Visual Studio/14.0/VC/bin/amd64/cl.exe
- -- Check for working C compiler: C:/Kellekek/Microsoft/Visual Studio/14.0/VC/bin/amd64/cl.exe -- works
- -- Detecting C compiler ABI info
- -- Detecting C compiler ABI info done
- -- Check for working CXX compiler: C:/Kellekek/Microsoft/Visual Studio/14.0/VC/bin/amd64/cl.exe
- -- Check for working CXX compiler: C:/Kellekek/Microsoft/Visual Studio/14.0/VC/bin/amd64/cl.exe -- works
- -- Detecting CXX compiler ABI info
- -- Detecting CXX compiler ABI info done
- -- Detecting CXX compile features
- -- Detecting CXX compile features done
- -- Configuring done
- -- Generating done
- -- Build files have been written to: C:/Users/Matty/Build/Research/NMake

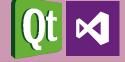

# Invoking the build system

PS C:\Users\Matty\Build\Research\NMake> nmake

Microsoft (R) Program Maintenance Utility Version 14.00.23026.0 Copyright (C) Microsoft Corporation. All rights reserved.

Scanning dependencies of target Phys

[ 20%] Building CXX object phys/CMakeFiles/Phys.dir/src/stuff.cpp.obj stuff.cpp

[ 40%] Building CXX object phys/CMakeFiles/Phys.dir/src/more.cpp.obj more.cpp

[ 60%] Linking CXX static library Phys.lib

[ 60%] Built target Phys

Scanning dependencies of target Application

[ 80%] Building CXX object app/CMakeFiles/Application.dir/src/main.cpp.obj

main.cpp

[100%] Linking CXX executable Application.exe

[100%] Built target Application

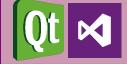

### Few things to note

- Where did we specify in the make scripts how to invoke the compiler?
  - CMake looks for installed compilers and choses one it likes
  - Can be overriden when configuring the build
- What are the actual compiler switches, to make things work?
  - User must not need to know compiler options in the most common cases
  - Can be extensively customized if needed
- What order must things be built?
  - CMake builds dependency graph and generates make files accordingly

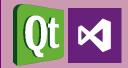

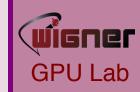

### Just the tip of the iceberg

- CMake scripts are not declarative, but an imperative script language
- Turing complete (you can do ANYTHING with it)
- file command
  - Write to a file
  - Read from a file
  - Hash a file
  - Create directories
  - Download files
  - Upload files
  - Collect file names matching regex

# What about my dependencies?

- Depending on a library built alongside the application is simple, but what about external dependencies?
- Find module
  - Module config files look for a given library in the most common install locations
    - On Linux it's fairly trivial, on Windows it usually relies on env. vars.
  - If the library is found, it sets some variables that facilitate consumption
  - If not, it prompts the user to provide the root directory of the installation
  - There are 143 pre-installed FindModule.cmake files shipping with CMake.
- Let us omit the body of such a file. No black magic, but it is vastly outside to scope of this showcase.

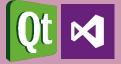

# Look for common installation layouts of MPI # If found, it will set some variables, otherwise it will throw an error find\_package (MPI REQUIRED)

# Make sure our application's sources find the include files of MPI target\_include\_directories (Application PUBLIC \${MPI\_INCLUDE\_DIRS})

# Link the executable to the MPI library.
target\_link\_libraries (Application \${MPI\_LIBRARIES})

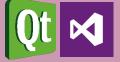

GPU

Package config

• The libraries will always be found without user interaction, no matter how exotic the installation is

### • How does it work?

- Windows, HKEY\_CURRENT\_USER and HKEY\_LOCAL\_MACHINE registry entries hold paths for user wide and system wide registered packages
- Linux, \$(HOME)/.cmake/packages folder holds files with package paths

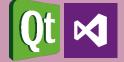

### But we can do better

• Couldn't everything be done automatically?

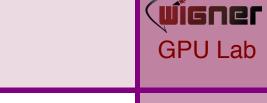

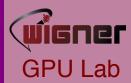

# # Look for a registered clFFT installation # Without "PACKAGE" it starts by looking for package and then for modules find\_package (CLFFT PACKAGE REQUIRED)

# We don't need to set any include directories, as the package promotes# usage to consumers

# Link the executable to the clFFT library.
target\_link\_libraries (Application PUBLIC CLFFT)

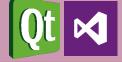

### Unit Testing

- Writing modular code is good
  - Easier to maintain
  - Better chance at being reusable
  - Faster to compile (!)
  - Testable
- Imagine our phys library to contain only the impementations of physical phenomena
- This code might be reused elsewhere, our concrete simulation might only be one use case
- Seeing the expected results in one application does not mean that phys contains no bugs

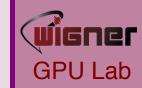

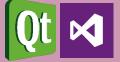

### Unit Testing

- Isolate parts of the code that can stand on it's own
- Create minimal use cases that have predictable outcome
  - Vector addition
  - Matrix multiplication
  - Periodic boundaries
  - Numerical stability
  - Etc.
- Check if all of your code behaves as expected in these minimal use cases
- If all your code passes Unit Testing, you have a much better chance to avoid bugs in consuming code

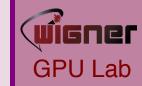

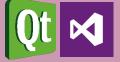

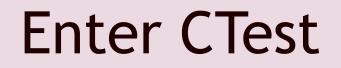

# Enable testing functionality
enable\_testing ()

add\_executable (UnitTest1 src/test1.cpp)
target\_link\_libraries (UnitTest1 LINK\_PUBLIC Phys)

# Add unit test that reads an input file, processes it and validates against# a file of known correct results

add\_test (NAME "Vector operations"

COMMAND UnitTest1 --input detector.dat --validate result.dat)

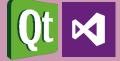

### **CTest output**

PS C:\Users\Matty\Build\Research\NMake> ctest
Test project C:/Users/Matty/Build/Research/NMake
 Start 1: Vector operations
1/1 Test #1: UnitTest1 ...... Passed 1.58 sec

100% tests passed, 0 tests failed out of 1

Total Test time (real) = 1.58 sec

- By default checks if the exit code of UnitTest1 is 0 or not.
- Can be customized to match console or file output to another file or even a regular expression instead
- The formatting of CTest's output can also be customized

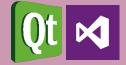

### CPack for cross-platform packaging

- Applications built with CMake can trivially be packaged for distribution
- Because packaging varies greatly between platforms, requires duplicated "boilerplate"
  - Boilerplate is package author, company name, version, icons, contact, etc.
- 10-20 lines per platform can create
  - DEB packages
  - RPM packages
  - Self-extracting EXE installers

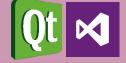

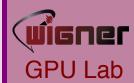

# Version Control

The art of roll-back

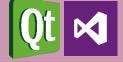

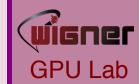

- Short version: the entire world is using it, so should you.
- Long version: even small scale software development is full of "trial and error", which is not a linear workflow, but rather tree-like.
  - Updating the working copy of the source tree will result in times when your application is not functioning (might not even build)
  - Manually keeping functioning copies of the code base with feature A, feature A+B, feature A+C-B, etc. is tedious and you WILL MESS UP
  - Back-up is essential, cloud storage helps, but not alone
  - Collaborating without version control is very hard
- There is no holy grail, the best kind depends on your workflow

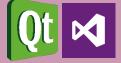

### **Centrallized Version Control - Locking**

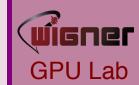

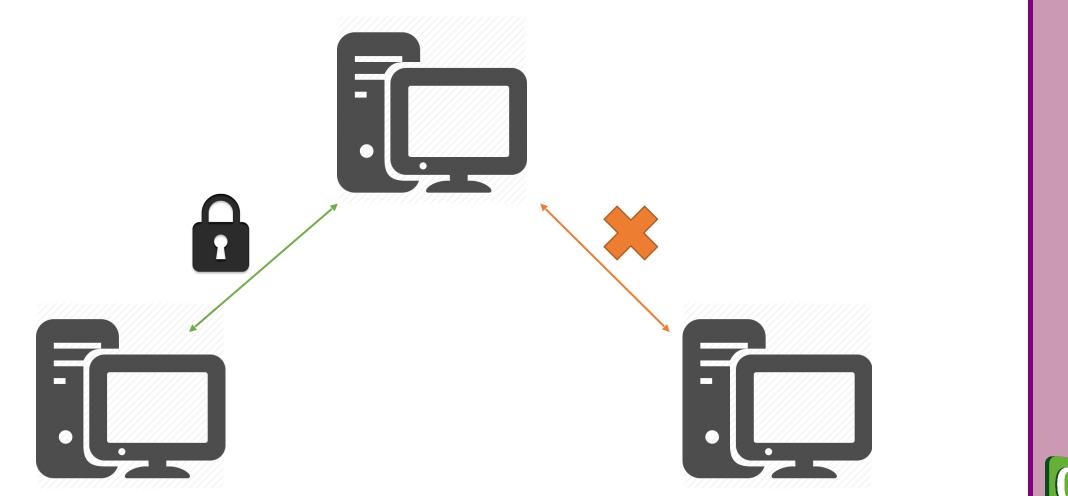

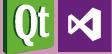

## **Centrallized Version Control - Merging**

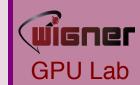

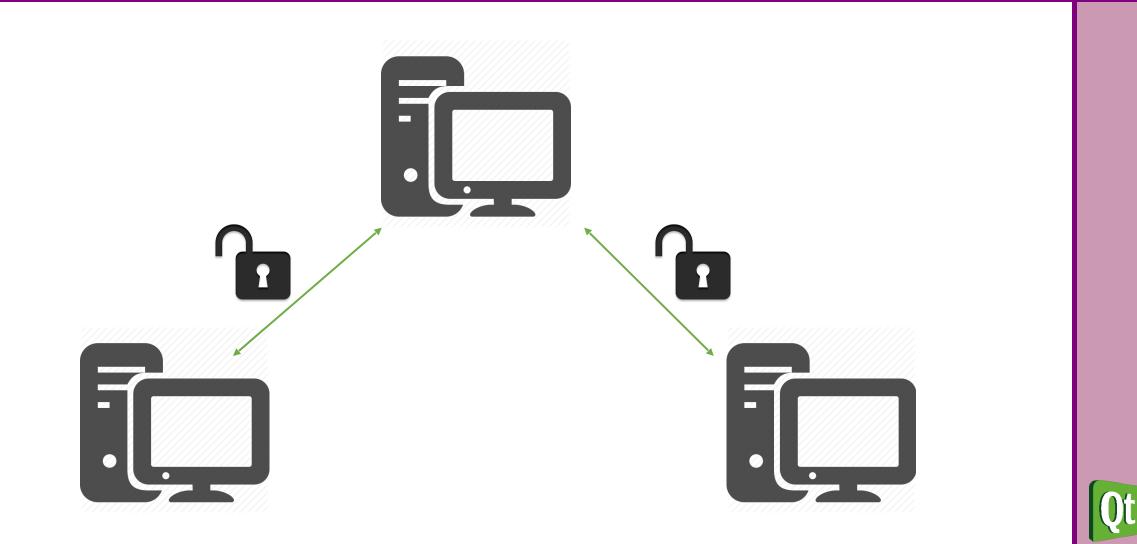

### **Distributed Version Control - Merging**

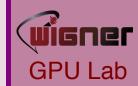

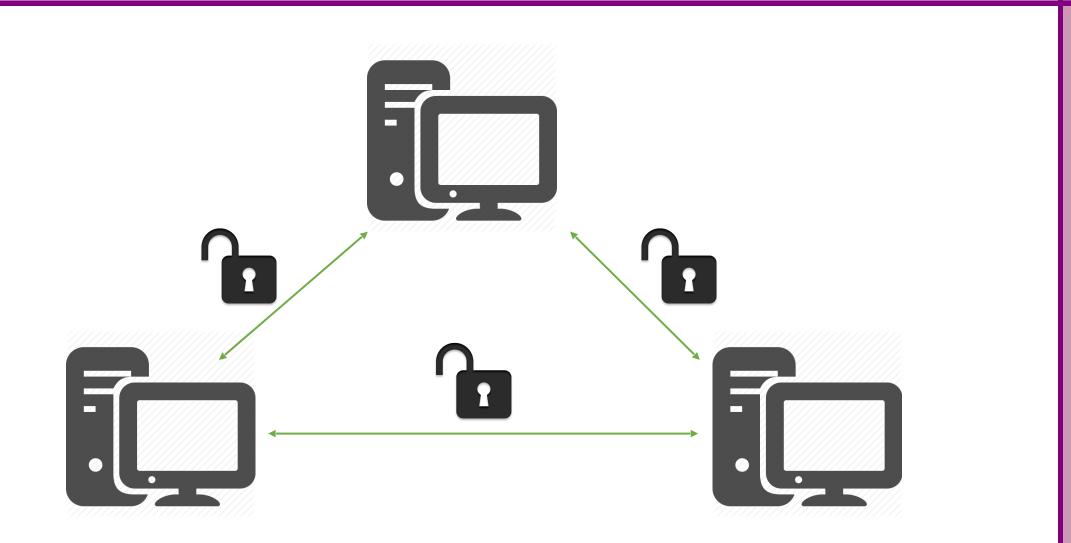

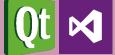

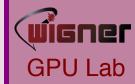

|                                        | Centrallized               | Distributed             |
|----------------------------------------|----------------------------|-------------------------|
| Hard drive space required for history? | None                       | Could be a lot          |
| Who has the latest version?            | Central "master version"   | Depends on policy       |
| Where is the full history?             | Central machine            | Local machine           |
| Work offline?                          | No*                        | Yes                     |
| How fast are operations?               | Network-dependent          | Blazing, most are local |
| Branching and merging?                 | Reliable, use with caution | Reliable, use often     |
| Learning curve?                        | Relatively simple          | Relatively hard         |

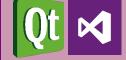

# Chosing the right one

- Examples of VCS
  - CVS
  - Subversion
  - Bazaar
  - VSS
  - TFVC
  - Mercurial
  - Git
- Some might suit your needs better than others, but we recommend one of two:
  - Git: very powerful, widespread/mainstream, fairly hard to learn
  - Mercurial: very good, widespread, easier to learn

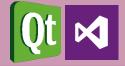

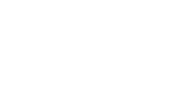

Mercurial is like James Bond

- Has all those sexy and easy to use gadgets
- Solves most problems in an instant
- In the rare cases when none of the gadgets are useful, he's pretty much screwed

Git is like MacGyver

- Has a screwdriver and a hammer
- Can solve anything, with the given time and effort
- When hell breaks loose, he can assemble some ugly script that will ultimately save the day

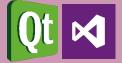

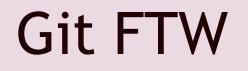

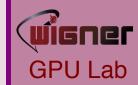

- There are too many good tutorials online to provide an indepth course in this limited time
  - Using Git with Visual Studio 2013
  - Learn Git branching
- There is a decent set of IDE support available as well as GUI and command line auxiliary tools
  - Posh-git
  - Tortoise Git
  - Git Extensions

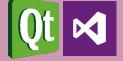

- Declare one branch as stable and always functional (master)
- Create branches for features/fixes you want to implement
- When a feature is ready, merge it into master
- This way
  - Switching between branches to work on half-baked features is safe and trivial
  - If your collegue asks you to do something with your app, there is always a functioning master to switch to

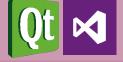

# Setting up Git

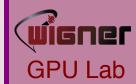

- Set the default name, e-mail and push method associated with your commits
  - git config --global user.name "Gipsz Jakab,"
    git config --global user.name gipsz.jakab@wigner.mta.hu
    git config --global push.default simple
- Set up SSH authentication to the Wigner Git server
  - In your \$(HOME)/.ssh/config create an entry like host wigner-git

hostname git.wigner.mta.hu
user gitolite
port 9419
identityfile ~/.ssh/id\_rsa

• Write an e-mail to <a href="mailto-admin@wigner.mta.hu">admin@wigner.mta.hu</a> with your Public SSH Key for authetntication

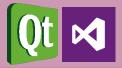

## Start working with Git

- Create a local repository on your dev box
  - git init
  - The repo is initially empty, at least one commit is required to create the default master branch
    - git commit -a
- Create a repository on a remote machine
  - Write an e-mail to <a href="mailto-admin@wigner.mta.hu">admin@wigner.mta.hu</a> with repo name and access control
  - Clone (fetch) the remote content (initially empty)
    - git clone wigner-git:reponame
  - Do the first commit to create the master branch

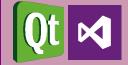

## A simple development cycle

- Create a branch for a given feature
  - git branch my-feature
- Change to seeing the new branch (initially identical to master)
  - git checkout my-feature
- Create/delete/modify files, folders as needed
- Occasionally commit your work to the local repo
  - git commit -A
- When the feature is done and tested, merge it into master
  - git checkout master
  - git pull master
  - git merge my-feature
- Push your work to the remote repository
  - git push

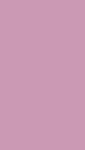

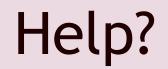

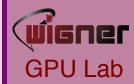

- Whenever in doubt
  - git branch
  - git status
  - http://google.com
- Some good places to start learning
  - <u>Channel9</u>
  - LearnGitBranching

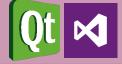

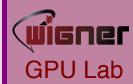

# Integrated Development Environment

The swiss army knife of programming

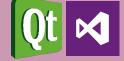

"I will always choose a lazy person to do a difficult job because a lazy person will find an easy way to do it."

- Bill Gates, former Microsoft CEO

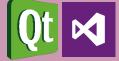

### What is an IDE?

- Text editor
- Compiler
- Build System
- Versioning Control
- Profiler

...

- Documentation Generator
- Bug tracker
- Collaboration tool

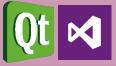

#### Integrated Development Environment

### • Pro

- End-to-end automation
- Workflow is natural
- Easy to learn, hard to master

### • Con

• Gotta cook with what you got

### Toolchain

### • Con

- Distinct tools for everything
- Some glitches here and there
- Hard to learn, hard to master

• Pro

Choose the best of everything

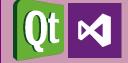

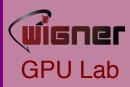

### Visual Studio

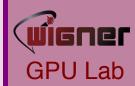

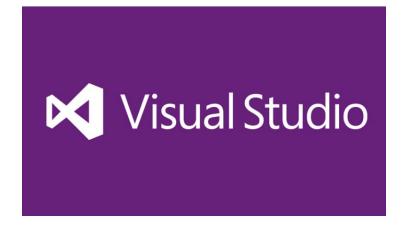

- The industry standard IDE
- Used to develop all of Microsoft's software
- By far the most full feautered IDE
- Exhaustive list of Add-Ins
- Is totally free for small dev teams or non-profit use

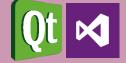

## Installing Visual Studio

- <u>https://www.visualstudio.com/</u>
- Download Community 2015
- Run the installer
- Select development tools you need
  - Visual C++
  - Visual F#
  - Python
- Go and have lunch

| Visual Studio                                                                                                    | - ×            |  |
|----------------------------------------------------------------------------------------------------|----------------|--|
| Select features   Programming Languages  Visual C++ Visual F#  Python Tools for Visual Studio  Windows and Web Development  Cross Platform Mobile Development Common Tools |                |  |
| Select All<br>Setup requires up to 5 GB across all drives.                                                                                                    | Reset Defaults |  |
| Back                                                                                                    | Next           |  |

Lab

### How it looks like

GPU Lab

- Text editor usually dominates the UI
- IntelliSense
- Visual representation of the build system
- Debug code visually
- Performance counters visualized
- Source Control integrated

| <pre>C C C C C C C C C C C C C C C C C C C</pre>                                                                                                    | Solution Explorer - 🕂 🕂 🗙 Mu          |                                                                                                    | 1_GauntDistribution.cpp ↔ × | Prope<br>▼                            |
|----------------------------------------------------------------------------------------------------|---------------------------------------|----------------------------------------------------------------------------------------------------|-----------------------------|---------------------------------------|
| <pre>Bandwater type:// Second type:// Second type:/</pre>                                                                                                    |                                       |                                                                                                    |                             | ⇒ iti<br>± is                         |
| <pre>Productive state of the state of the st</pre>                                                                                                    | Search Solution Explorer (Ctrl+é) 🔑 - | Hand the contract of the contract of the contr |                             |                                       |
| <pre>Image: Intermediate intermediate interm</pre>                                                                                                    |                                       |                                                                                                    |                             |                                       |
| <pre>     Git      Git      Gi</pre>                                                                                                    |                                       | [#include <iostream></iostream>                                                                                                    |                             | g /                                   |
| <pre>In The Complet Grant Ministration I I Complet Grant Ministration I I I Complet Grant Ministration I I I Complet Grant Ministration I I I Complet Grant Ministration I I I Complet Grant Ministration I I I Complet Grant Ministration I I I Complet Grant Ministration I I I I Complet Grant Ministration I I I I Complet Grant Ministration I I I I I I I I I I I I I I I I I I I</pre>                                                                                                    |                                       | ⊟int main(int argc, char* argv[])                                                                                                    |                             |                                       |
| <pre>p d developments:</pre>                                                                                                    |                                       |                                                                                                    |                             |                                       |
| <pre>     Policy loss     Policy loss     Poli</pre>                                                                                                    |                                       |                                                                                                    |                             |                                       |
| <pre></pre>                                                                                                    |                                       |                                                                                                    |                             | ž ž ž                                 |
| <pre>P * ST Campbel Gambathikatoorg<br/>B C Making M = Marking M = Marking M = Ma</pre>                                                                                                    |                                       | using namespace Multipole::stl;                                                                                                    |                             | z I                                   |
| <pre>B CMaterians.<br/>B CMaterians.<br/>b S Starphonof.characterians.<br/>b S Starphonof.characterians.<br/>b</pre>                                                                                                    |                                       |                                                                                                    |                             | tiri /                                |
| <pre>b @ Turbustors<br/>b @ Turbustors<br/>b @ Turbu</pre>                                                                                                    |                                       |                                                                                                    |                             | iatio                                 |
| <pre>implementation of the second second se</pre>                                                                                                    |                                       | using gaunt_matrix = SpinWeightedGaunt::Matrix <index_type, floating_type="">;</index_type,>                                                                                                    |                             | a a a a a a a a a a a a a a a a a a a |
| <pre> • © Grand Dependencies • © Heters • © Heters • ©</pre>                                                                                                    |                                       | using spherical_vector = SpinWeightedSpherical::Vector <index_type, floating_type="">;</index_type,>                                                                                                    |                             |                                       |
| <pre>     Control Dependence:</pre>                                                                                                    |                                       |                                                                                                    |                             |                                       |
| <pre>     Generation     Generation</pre>                                                                                                    |                                       |                                                                                                    |                             |                                       |
| <pre></pre>                                                                                                    |                                       | <pre>constexpr index_type max_S = 3;</pre>                                                                                                    |                             |                                       |
| <pre>distance interview interview in</pre>                                                                                                    |                                       |                                                                                                    |                             |                                       |
| <pre>sign=control state product at the product of the state of the state of the sta</pre>                                                                                                    |                                       |                                                                                                    |                             |                                       |
| <pre>     b = difperioninde.hpp     b = differential.protect &lt; trians f &lt; ( max L &lt; ( 'No' max + ' &lt; max L &lt; ( 'No', max + ' &lt; max L &lt; ( 'No', max + ' &lt; ( 'No', max + ' &lt; max L &lt; ( 'No', max + ' &lt; max L &lt; ( 'No', max + ' &lt; max L &lt; ( 'No', max + ' &lt; max L &lt; ( 'No', max + ' &lt; max + ' &lt; ( 'No', max + ' &lt; max + ' &lt; ( 'No', max + ' &lt; max + ' &lt; max + ' &lt; ( 'No', max + ' &lt; max + ' &lt; max + ' &lt; max + ' &lt; max + ' &lt; max + ' &lt; max + ' &lt; max + ' &lt; max + ' &lt; max + ' &lt; max + ' &lt; max + ' &lt; max + ' &lt; max + ' &lt; max + ' &lt; max + ' &lt; max + ' &lt; max + ' &lt; max + ' &lt; max + ' &lt; max +</pre>                                                                                                    |                                       |                                                                                                    |                             |                                       |
| <pre>     b = difusitive difficultation     b = difficult (\</pre>                                                                                                    |                                       |                                                                                                    |                             |                                       |
| <pre>     b idloamtAdmickshpp     b idloamtAdmickshpp</pre>                                                                                                    |                                       |                                                                                                    |                             |                                       |
| <ul> <li>▶ B stBourdNethintpp</li> <li>B stBourdNethintpp</li> <li>B stBourdNethi</li></ul>                                                                                                    |                                       |                                                                                                    |                             |                                       |
| <pre>&gt; b stloger.hp i<br/>&gt; b stloger.hp i<br/>&gt;</pre> |                                       |                                                                                                    |                             |                                       |
| <pre>&gt;</pre>                                                                                                    | ▶ In stlGnuPlotter.hpp                |                                                                                                    |                             |                                       |
| <pre>b.at(spherical_vector::index_type(3, 3, -1)) = 1;<br/>b.at(spherical_vector::index_type(3, 3, -1)) &lt;&lt; std::end];<br/>b.at(spherical_vector::index_type(3, 3, -1)) &lt;&lt; std::end];<br/>b.at(spherical_vector::index_type(3, 3, -1)) &lt;</pre>                                                                                                    |                                       |                                                                                                    |                             |                                       |
| <pre>is instanding in types hap is instanding in types hap is instant. is instanding in types hap is instanding in the instant is instant. is instanding in types hap is instant is instant. is instant is instant is instan</pre>                                                                                                    |                                       |                                                                                                    |                             |                                       |
| <pre>&gt; is stRadBiddechap is stBradBiddechap is stBr</pre>                                                                                                    |                                       |                                                                                                    |                             |                                       |
| <pre>&gt; is stBadawktorking is stBadawktorking is stB</pre>                                                                                                    |                                       |                                                                                                    |                             |                                       |
| <pre>&gt; IstRumtime.hpp / BistRumtime.hpp / BistRumtime.hpp / Contract Gaute-satix with an expansion of a field auto start = std::chrono::high_resolution_clock::now(); auto start = std::chrono::high_resolution_clock::now(); auto end = std::chrono::high_resolution_clock::now(); auto end = std::chrono::high_resolution_clock::now(); auto end = std::chrono::high_resolution_clock::now(); std::endl; bistrout &lt;&lt; c.at(spherical_vector : spinweighteddaunt;:contract(gaute-satix).count() &lt;&lt; "ms" &lt;&lt; std::endl; bistrout &lt;&lt; "c.at(spherical_vector::index_type{0, 0, 0}) &lt;&lt; std::endl; bistrout &lt;&lt; c.at(spherical_vector::index_type{0, 0, 0}) &lt;&lt; std::endl; bistrout &lt;&lt; std::chrono::milliseconds&gt;(end - start).count() &lt;&lt; "ms" &lt;&lt; std::endl; bistrout &lt;&lt; std::endl; bistrout &lt;&lt; std::chrono::milliseconds&gt;(end - start).count() &lt;&lt; "ms" &lt;&lt; std::endl; bistrout &lt;&lt; std::endl; bistrout &lt;&lt; std::endl; bistrout &lt;&lt; std::chrono::milliseconds&gt;(end - start).count() &lt;&lt; "ms" &lt;&lt; std::endl; bistrout &lt;&lt; std::endl; bistrout &lt;&lt; std::endl; bistrout &lt;&lt; std::endl; bistrout &lt;&lt; std::endl; bistrout &lt;&lt; std::endl; bistrout &lt;</pre>                                                                                                    |                                       |                                                                                                    |                             |                                       |
| <pre>     b</pre>                                                                                                    |                                       |                                                                                                    |                             |                                       |
| <pre>v inspiretunities/vectors/pp v inspiretunities/vectors/pp v inspiretunities/vectors/vectors/v</pre>                                                                                                    |                                       | <pre>auto start = std::chrono::high_resolution_clock::now();</pre>                                                                                                    |                             |                                       |
| <pre></pre>                                                                                                    |                                       |                                                                                                    |                             |                                       |
| <ul> <li>AnyOptionAnpp</li> <li>AnyOptionAnpp</li> <li>Gripper_Gripont, Singlep</li> <li>Gripper_Gripont, Singlep</li> <li>Gripper_Gripont, Singlep</li> <li>Gripper_Gripont, Singlep</li> <li>MultipoleOfshop</li> <li>MultipoleOfshop</li> <li></li></ul>                                                                                                    |                                       |                                                                                                    |                             |                                       |
| <ul> <li></li></ul>                                                                                                    |                                       | <pre>std::cout &lt;&lt; c.at(spherical_vector::index_type{ 0, 0, 0 }) &lt;&lt; std::endl;</pre>                                                                                                    |                             |                                       |
|                                                                                                    |                                       | <pre>std::cout &lt;&lt; "Contraction took " &lt;&lt; std::chrono::duration_cast<std::chrono::milliseconds>(end - start).count() &lt;&lt; "ms" &lt;&lt; std::end</std::chrono::milliseconds></pre>                                                                                                    | 11;                         |                                       |
| <ul> <li>MultipoleDefs.hpp</li> <li>MultipoleTypes.hpp</li> <li>MultipoleTypes.hpp<td></td><td></td><td></td><td></td></li></ul>                                                                                                    |                                       |                                                                                                    |                             |                                       |
| <ul> <li>MultipoleTypes.hpp</li> <li>PDE.hpp</li> <li>Muntime.hpp</li> <li>Muntime.hpp</li> <li>Muntime.hpp</li> <li>Sources</li> <li>CMskelist.st.t</li> <li>Its</li> <li>Its</li> <li>Its</li> <li>Itom Experimentation</li> </ul>                                                                                                    |                                       |                                                                                                    |                             |                                       |
| <ul> <li>▷ Runtime.hpp</li> <li>▷ ■ References</li> <li>▷ GMakeLists.but</li> <li>▲ Tests</li> <li>Olution Class View Property Resource Team Exp</li> </ul>                                                                                                    |                                       |                                                                                                    |                             |                                       |
| <ul> <li>▷ ■ References</li> <li>▷ GMakelist.s.tt</li> <li>▲ Test</li> <li>✓ olution Class View Property Resource Team Exp 100 % • (</li> </ul>                                                                                                    | PDE.hpp                               |                                                                                                    |                             |                                       |
| <ul> <li>▶ ∰ Sources</li> <li>         M Chaski stadt         ✓         Intrion Class View Property Resource Team Exp 100 % →          &gt;         &gt;         </li> </ul>                                                                                                    |                                       |                                                                                                    |                             |                                       |
| CMakeLists.bt CMakeLists.bt Class View Property Resource Team Exp 100 % - 1                                                                                                    |                                       |                                                                                                    |                             |                                       |
| Class View Property Resource Team Exp     100 % -                                                                                                    |                                       |                                                                                                    |                             |                                       |
| olution Class View Property Resource Team Exp 100 % • 4                                                                                                    |                                       |                                                                                                    |                             |                                       |
|                                                                                                    |                                       |                                                                                                    |                             |                                       |
| utput Find Symbol Results 1                                                                                                    |                                       |                                                                                                    |                             |                                       |

## Developing on Linux

- While Visual Studio pretty much rocks, not everyone is content with having to work on a Windows desktop
- Using IDEs are somewhat alien to the Linux developer community
  - Usually toolchains are preferred
  - While there are good IDEs out there, there is no real competition
- A non-exhaustive list of decent IDEs
  - Qt Creator
  - Code::Blocks
  - Eclipse
  - KDevelop

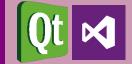

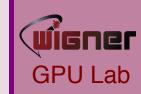

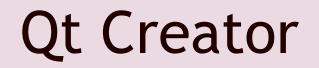

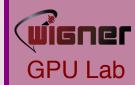

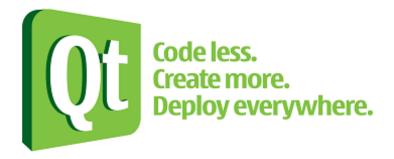

- Widespread IDE for cross-platform development
- Used to develop most Qt applications
- Easy to install
- Easy to learn
- Is totally free for developers of open-source software

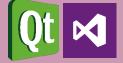

### Installing Qt Creator

- Ubuntu
  - sudo apt-get install qtcreator
- OpenSUSE
  - zypper install qt-creator
- Scientific Linux
  - Yum install qt-creator

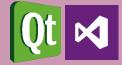

721

#### D. Berényi - M. F. Nagy-Egri

How it looks like

- Text editor usually dominates the UI
- Code completion
- Visual representation of the build system
- Debug code visually
- Create portable projects

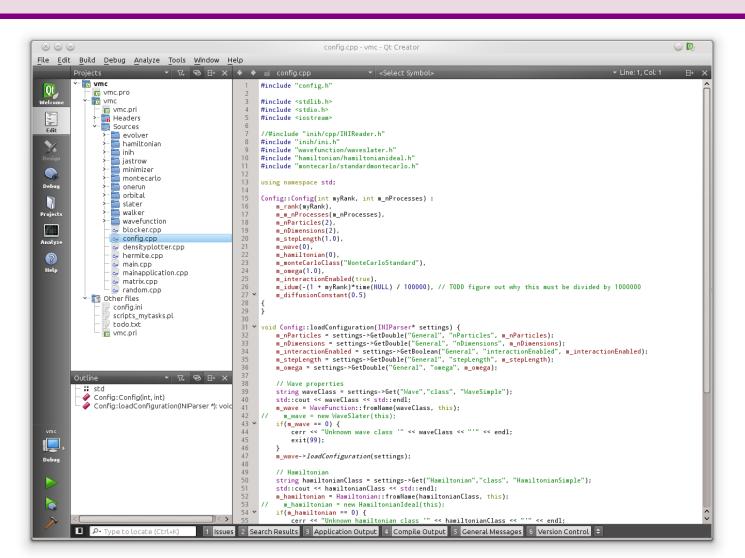

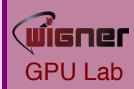

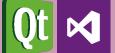

### Quick tour of Visual Studio

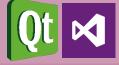

wigner

**GPU** Lab